# **L** DOWNLOAD

## Download Google Play Music App For Mac

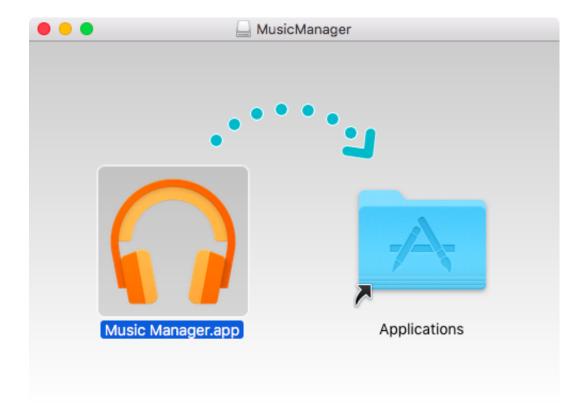

Download Google Play Music App For Mac

1/4

# DOWNLOAD

Use Music Manager to upload your favorite songs from your computer to your Google Play library.. A new version of Last fm is available, to keep everything running smoothly, please reload the site.. You can upload up to 50,000 songs and listen on your mobile device, computer, or Android TV.

- 1. google play music
- 2. google play music apk
- 3. google play music old version

Download this app from Microsoft Store for Windows 10, Windows 10 Mobile, Windows 10 Team (Surface Hub), HoloLens.. fm Desktop AppThe Last fm Desktop App for Windows automatically updates your profile with what you've been playing on your computer via native media players such as Windows Media Player.. Spotify used to be my favourite application but recently it started banning people account because they were from India.

# google play music

google play music, google play music shutting down, google play music not available, google play music bị lỗi, google play music apk, google play music alternative, google play music bị khai tử, google play music khai tử, google play music old version, google play music app, google play music is no longer available, google play music desktop player, google play music download, google play music uptodown, google play music for chrome Avatar Korra Game Download

Google Play Music is the official Google application for listening to music from its popular service directly on Android phones, through streaming, and without storing music into the device's memory.. Download now for Windows Compatible with Windows 7, Windows 8, and Windows 10 Not using Windows? Try the Mac versionLegacy Last.. fm In order to have the best experience, please upgrade to a more modern browser.. Last fm Desktop ScrobblerThe Last fm Desktop Scrobbler for Windows is a simple app that runs in the background and automatically updates your profile with what you've been playing on your computer via native media players such as Windows Media Player or iTunes. Time Warner Cable Internet Settings For Mac

3/4

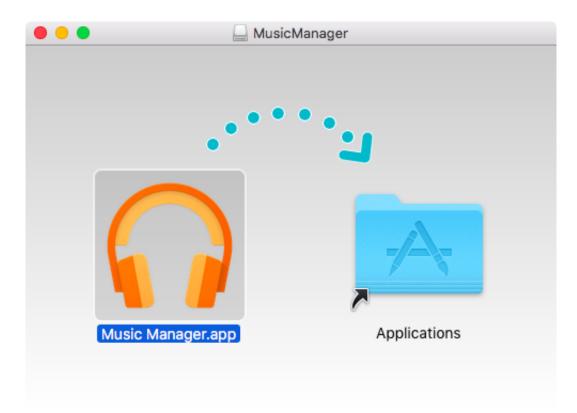

Chennai Gana Praba

# google play music apk

### Best Of The Worst (2017) movie witch subtitles in english online

Open the app and click on the Download tab along the top of the window How to use Apple Music in the Music app for Mac.. Note: If you're using Chrome, try uploading your music with Google Play Music for Chrome instead of Music Manager. <u>Agnee 2 Full Bangla Movie Hd</u>

# google play music old version

### Elm327 Obd2 Bluetooth Software

Sep 05, 2020 Click here to go to the Google Play Music Manager page Download and install the app as you would any other app.. The app allows users to listen to an entire music collection from anywhere Dismiss Internet Explorer is no longer supported on Last.. So here you are with all your music inside the Play Music application In order to download music for offline playback, tap the menu icon in the top left corner of the main Listen Now menu.. Track the music you listen to by scrobbling via our desktop and mobile apps or by connecting to many of your favourite music services.. See screenshots, read the latest customer reviews, and compare ratings for Client for Google Play Music.. Open Music from your Dock or Applications folder; Click For You in the sidebar to see your Apple-curated mixes and suggestions, recently played albums and playlists, and what your friends have been listening to. e828bfe731 <a href="Download Game Cooking Fever Android Apk">Download Game Cooking Fever Android Apk</a>

e828bfe731

Betrayer zip Download

4/4